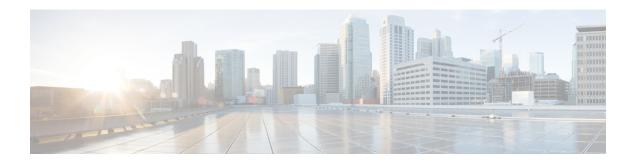

# **IPv6 Address Support for TACACS+ Server**

- Feature Summary and Revision History, on page 1
- Feature Changes, on page 2
- Command Changes, on page 2

## **Feature Summary and Revision History**

### **Summary Data**

| • ASR 5500                                             |
|--------------------------------------------------------|
|                                                        |
| • VPC-DI                                               |
| • VPC-SI                                               |
| Disabled - Configuration required                      |
| Not applicable                                         |
| ASR 5500 System Administration Guide                   |
| • Command Line Interface Reference                     |
| <ul> <li>VPC-DI System Administration Guide</li> </ul> |
| • VPC-SI System Administration Guide                   |
| _                                                      |

### **Revision History**

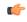

Important

Revision history details are not provided for features introduced before releases 21.2 and N5.1.

| Revision Details                                                                                                    | Release  |
|----------------------------------------------------------------------------------------------------|----------|
| With this release, IPv6 addresses are supported along with IPv4 addresses for the receiver host system and network access server (NAS) on the TACACS+ server. | 21.14    |
| First introduced.                                                                                                    | Pre 21.2 |

### **Feature Changes**

The Terminal Access Controller Access-Control System Plus (TACACS+) AAA service-related parameters for use in authenticating StarOS administrative users via a TACACS+ server could be configured only with IPv4 addresses.

**Previous Behavior**: In releases earlier to 21.14, only IPv4 addresses were supported for the receiver host system and network access server (NAS) on the TACACS+ server.

**New Behavior**: In release 21.14 onwards, IPv4 and IPv6 addresses are supported for the receiver host system and network access server (NAS) on the TACACS+ server. The **ip-address** and **nas-source-address** keywords of the **server** CLI command are modified to support the IPv6 configuration.

### **Command Changes**

#### server

Use the following configuration to specify external TACACS+ server with an IPv6 address.

```
configure
  tacacs mode
    [ no ] server priority priority_number ip-address ip-address
nas-source-address ip-address
  end
```

#### NOTES:

- no: Removes a specified server (by priority number) from the TACACS+ server list.
- **server priority** *priority\_number*: Specifies the order in which TACACS+ servers are to be tried. The priority number corresponds to a configured TACACS+ server.

For releases prior to 18.2, priority\_number can be an integer from 1 (highest priority) to 3 (lowest priority).

For releases 18.2+, priority\_number can be an integer from 1 (highest priority) to 4 (lowest priority).

If no server with priority 1 is specified, the next highest priority is used. If the specified priority matches that of a TACACS+ server already configured, any previously defined server configuration parameter(s) for that priority are returned to the default setting(s).

• **ip-address** *ip\_address*: Specifies the IP address of the TACACS+ server in IPv4 or IPv4 dotted-decimal notation. Only one IP address can be defined for a given **server priority**.

• nas-source-address ip\_address: Sets the IPv4 or IPv6 address to be specified in the Source Address of the IP header in the TACACS+ protocol packet sent from the NAS to the TACACS+ server. ip\_address is entered using IPv4 dotted-decimal notation and must be valid for the interface.

server